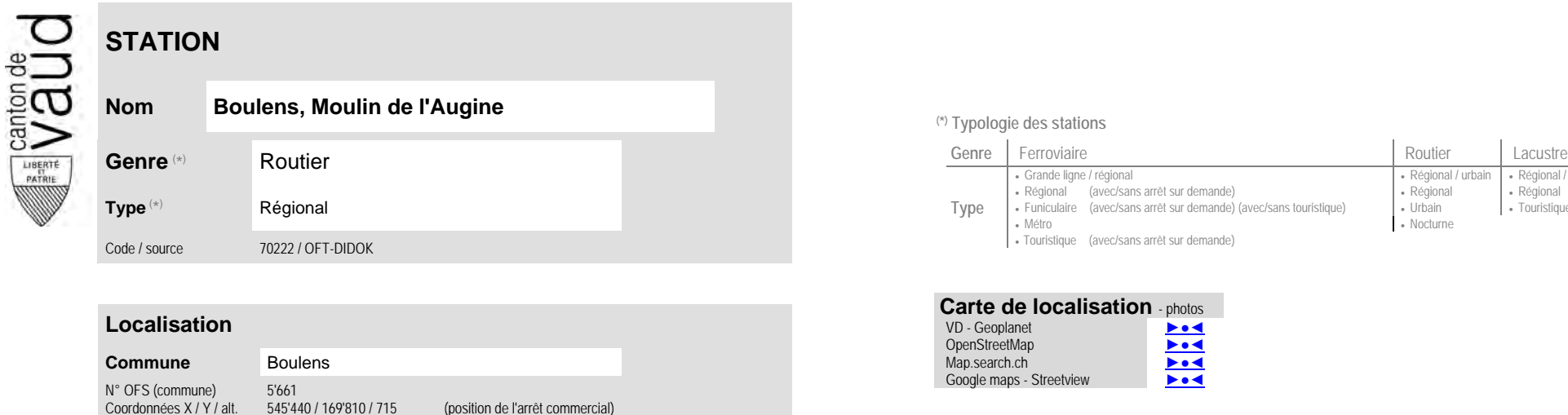

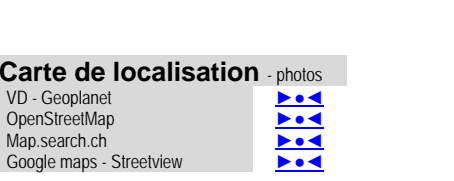

No des zones :

58

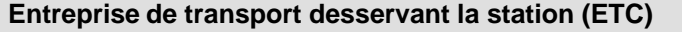

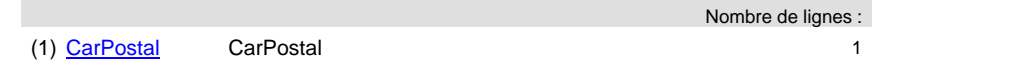

(position de l'arrêt commercial)

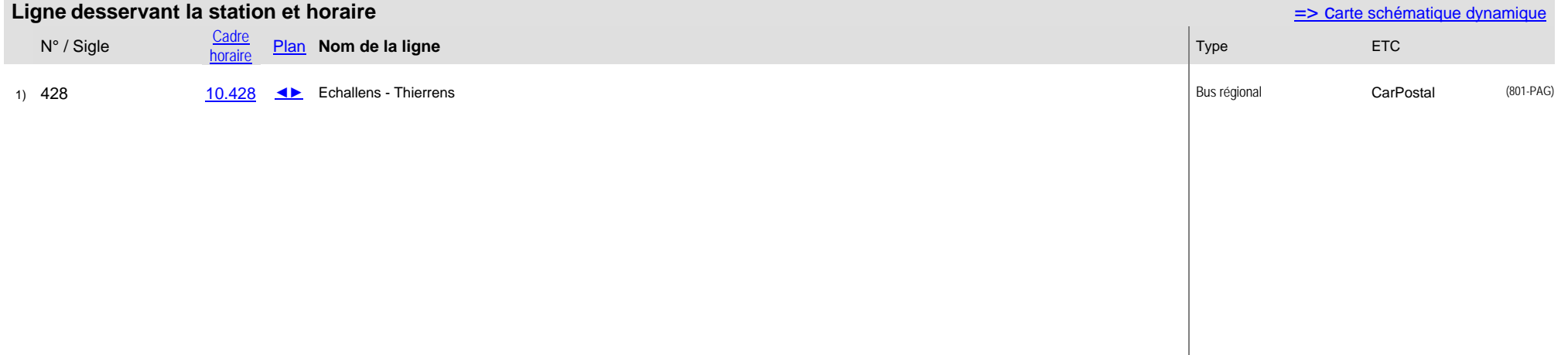

- Régional / urbain - Régional / touristique<br>- Régional - Régional

- Régional<br>• Régional <br>• Urbain

Métro Nocturne

## <sup>(\*)</sup> Typologie des stations

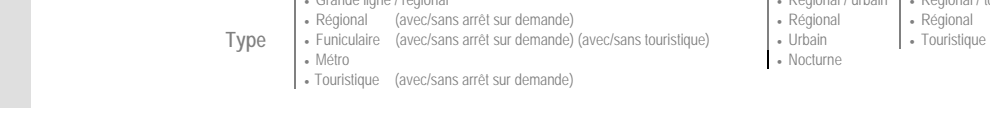

 **Communauté tarifaire**

[Mobilis](https://www.mobilis-vaud.ch/)